# **TURANTO RELEASE DOCUMENT**

Turanto - July 27, 2020 Release 13.8.9

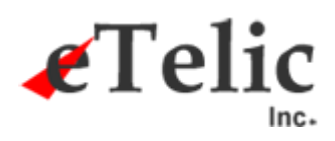

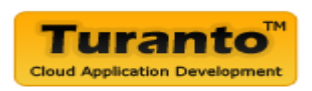

## July 27, 2020 Release

#### **Overview**

• This new release includes some new features, enhancements and bug fixes.

### Release Details

#### Enhancements (Turanto)

• Display 'Under Maintenance' page on Turanto - when we do backup or any other activity on production server

#### Bug fixes (Generated Application)

#### Last Release Date: July 13, 2020 (13.8.8)

- Application launch fails if soft delete feature is enabled
- Turanto derived property issue Can't have different internal and displayname
- Timeout sends user to backend link
- Data metric not working properly
- Remove letter template feature
- Tenant user get error on Home page in LDT application
- Edit page gives error if calculated property has used datetime stamp property
- NRIOL- Deployment issue
- Issue in Multiple File Upload after uploading file popup doesn't close
- In Document Template entity, auto no is not generating
- When mail merge field is in bold, it doesn't show system data.
- Entity Home Page issue clicking on metric showing 404 error page while from Home page it's redirecting property to fsearch result page
- Mail merge image not showing properly
- Mail merge placeholders are showing for null values in generated document
- Not able to change Company Profile Email To and Created With
- Default Turanto link on login and home page does not work
- Document Template not working properly
- Send Email Notification BR issue In Send Email action if entity's email property or associated entity's email property is selected then system do not send email notification.
- BR issue If entity which is also a tenant entity is used in action or condition then biz rule doesn't work
- BR issue Can't create action as Set Value always give error popup though selected DisplayValue of Associated entity
- Remove Bulk Associate from Tools for associated entities

## Technical Change Summary

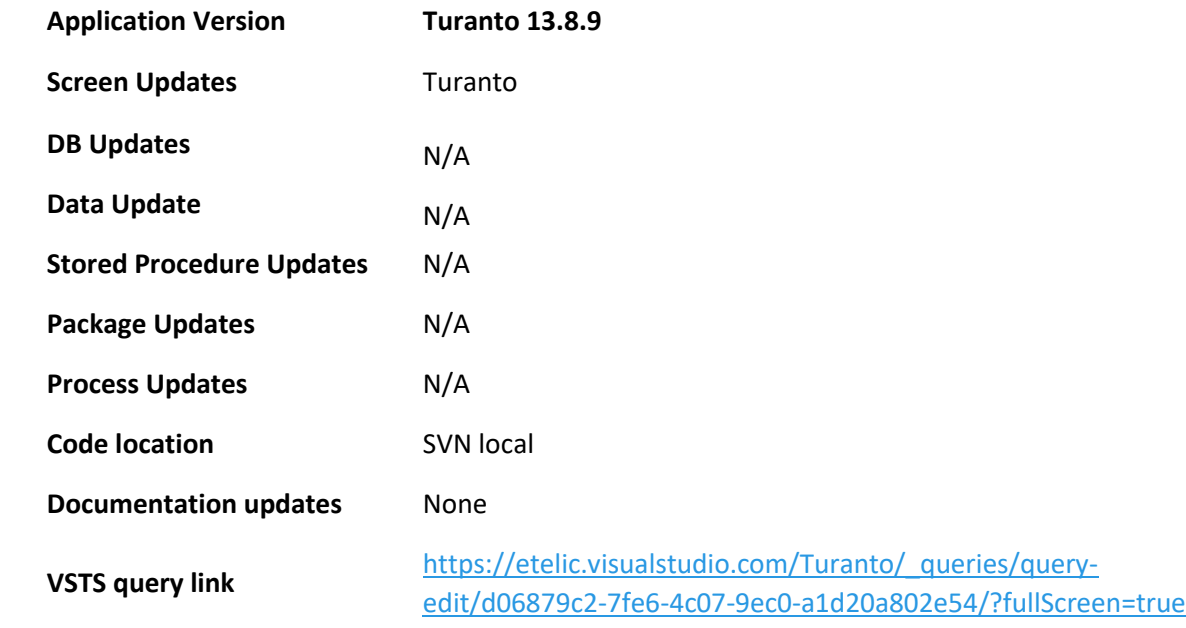

## VSTS Board Summary Chart

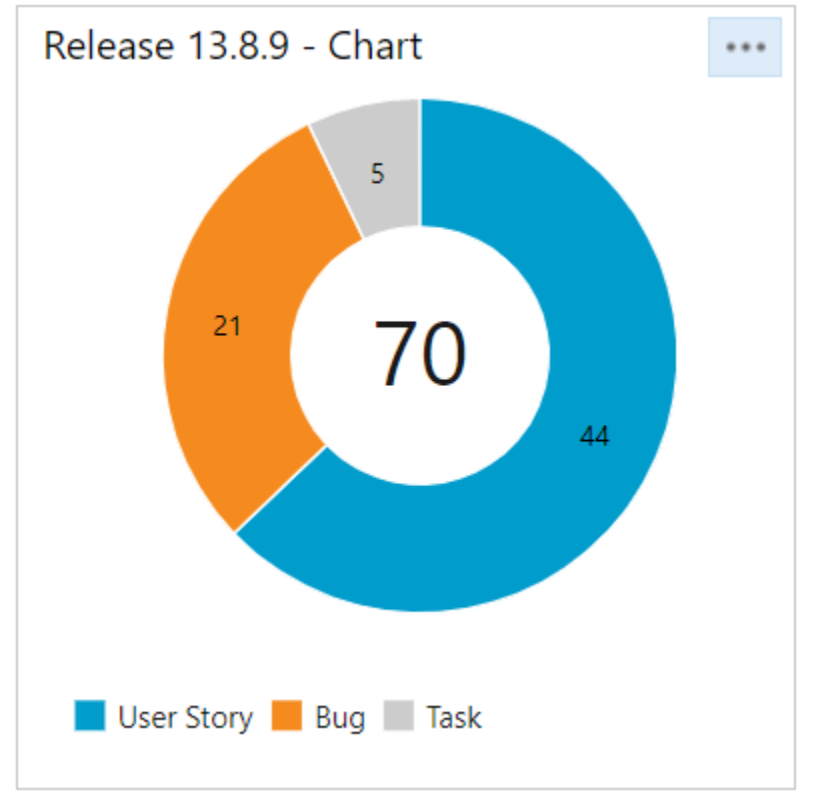

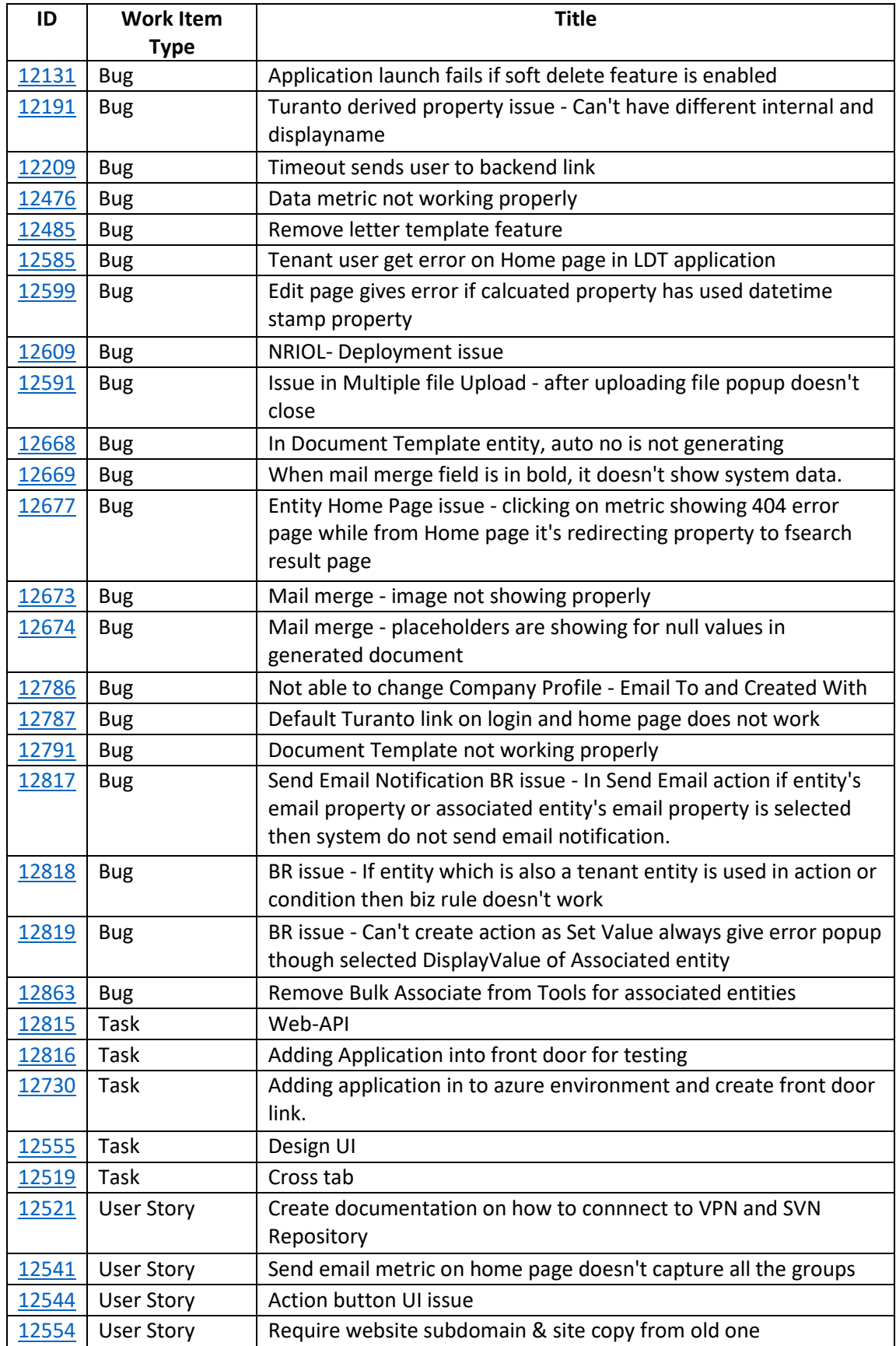

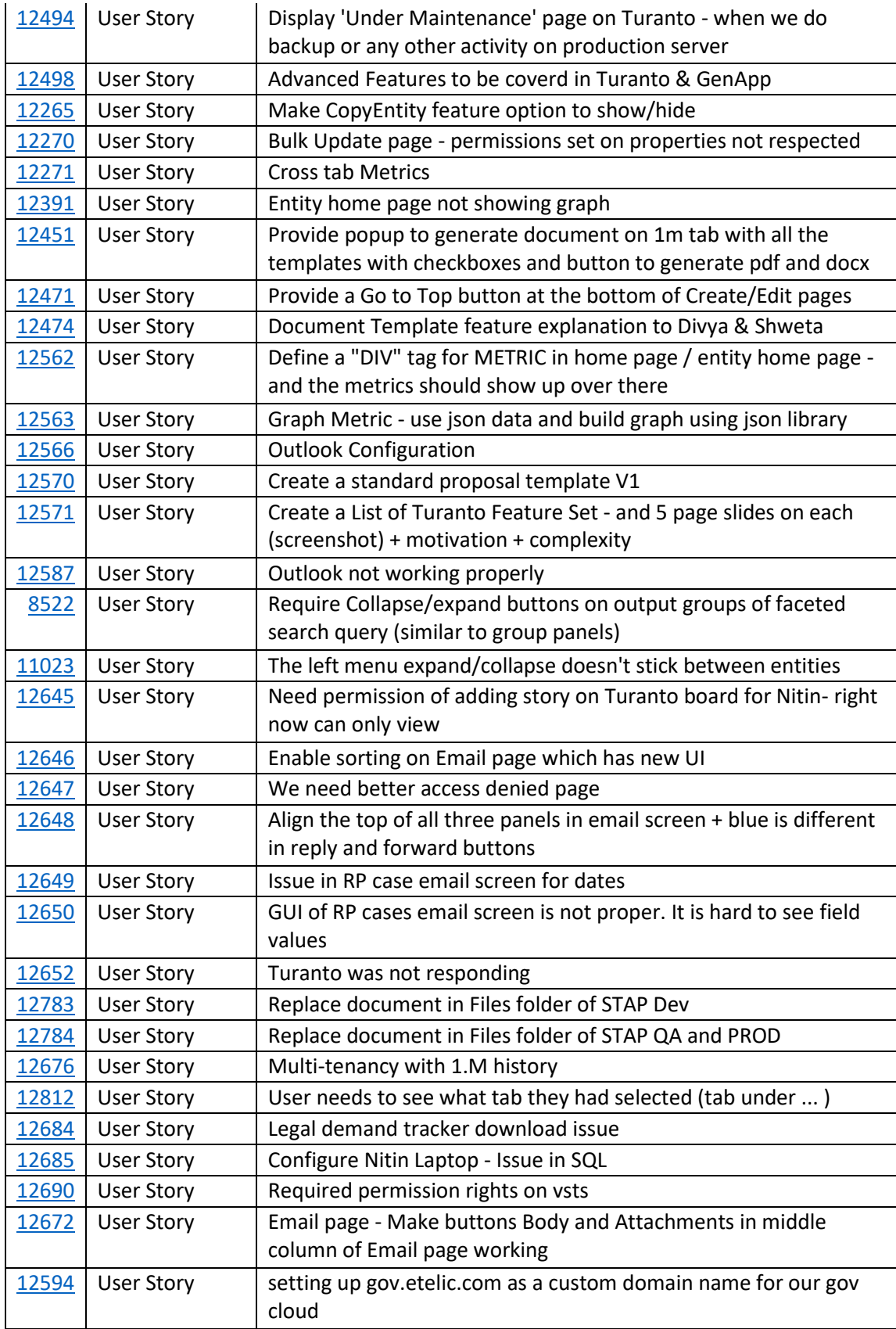

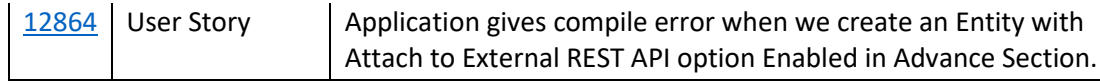